# **Project Design**

Genome 559: Introduction to Statistical and Computational Genomics**Elhanan Borenstein**

# Hypothesis:

The average degree in the metabolic networksof Prokaryotes is higher than the average degreein the metabolic networks of Eukaryotes

#### KEGG KEGG2 PATHWAY BRITE DISEASE DRUG

Go Clear

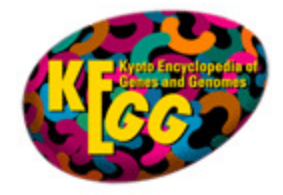

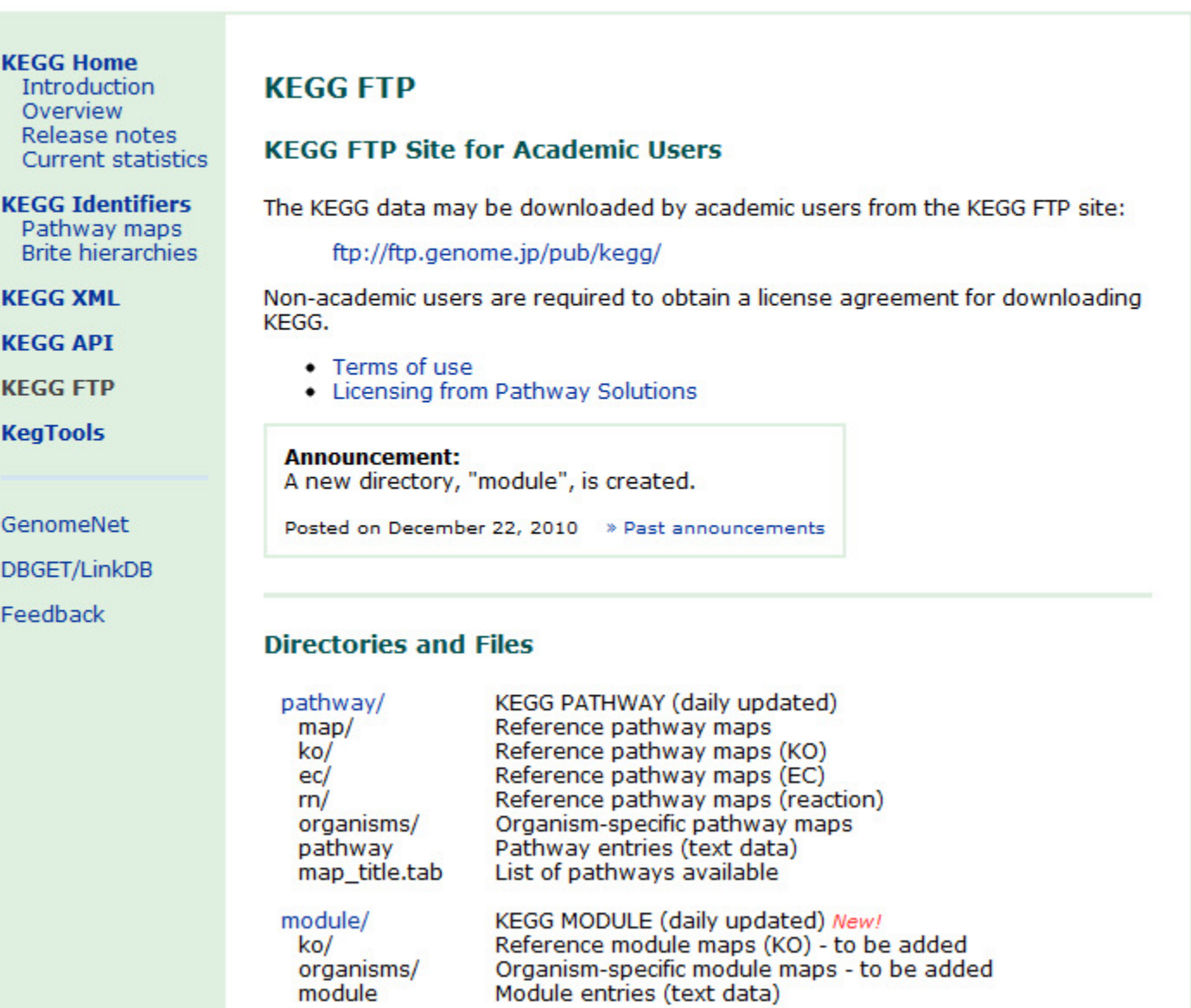

## ko.txt

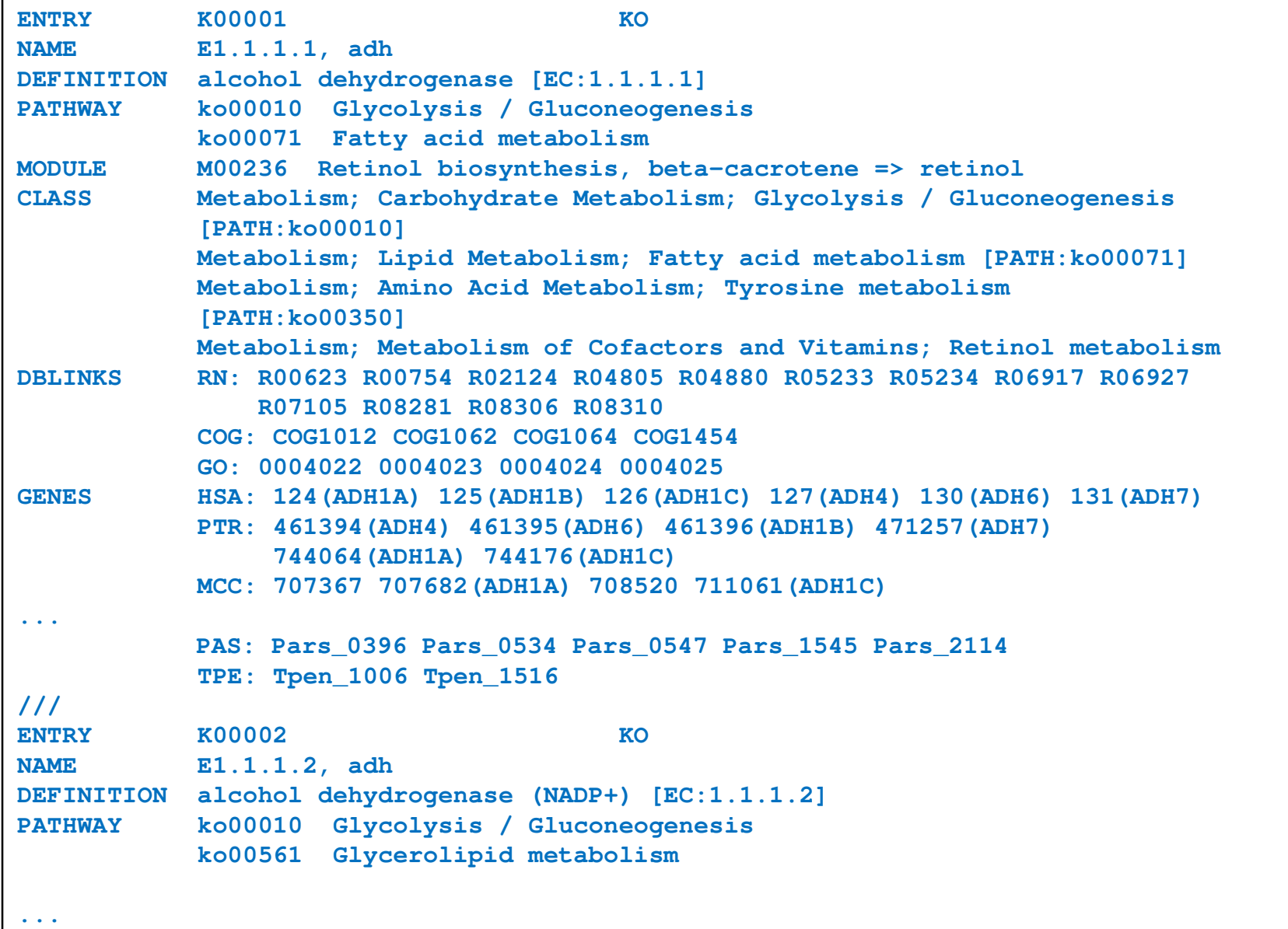

### reaction.txt

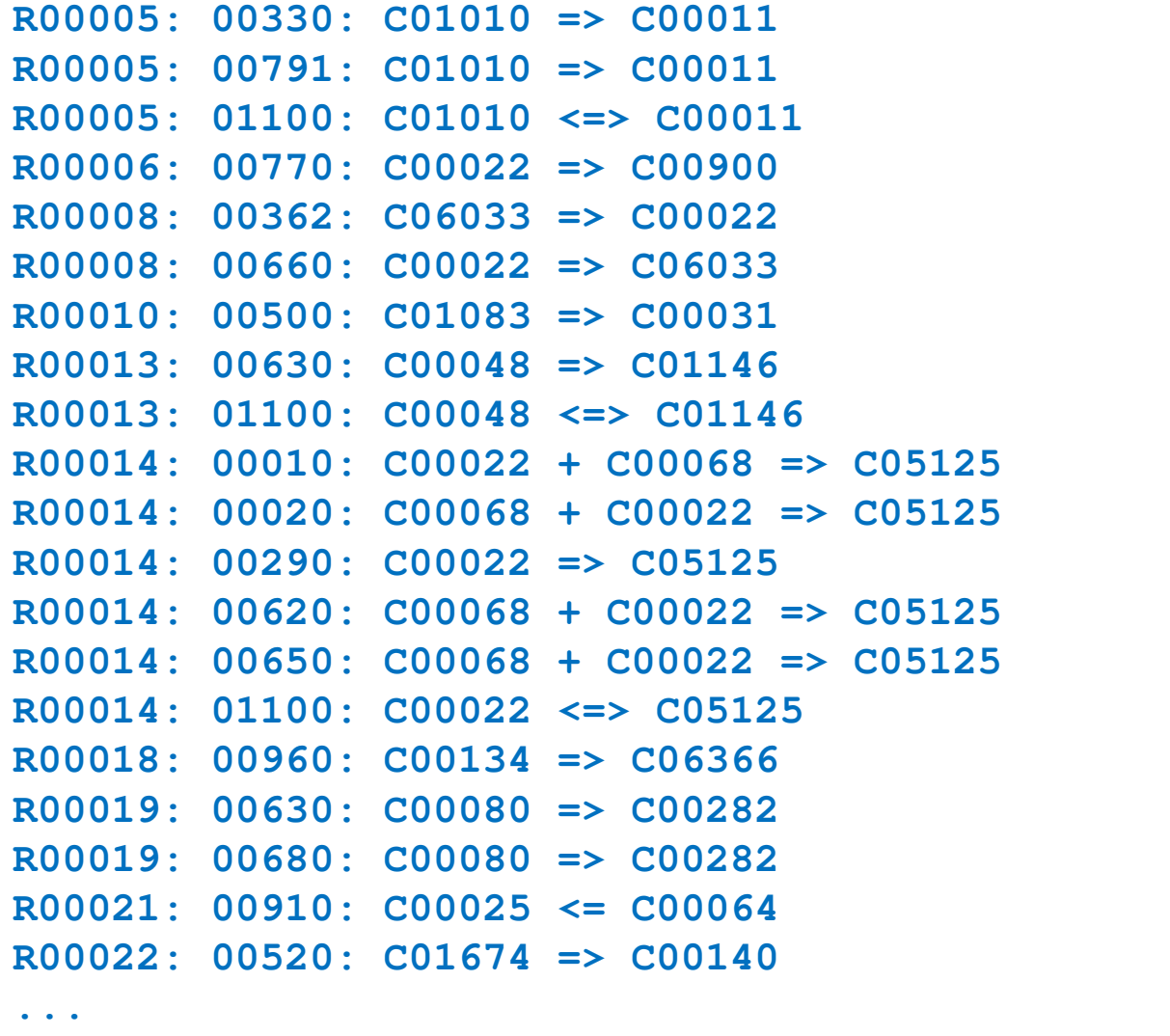

### genome.txt

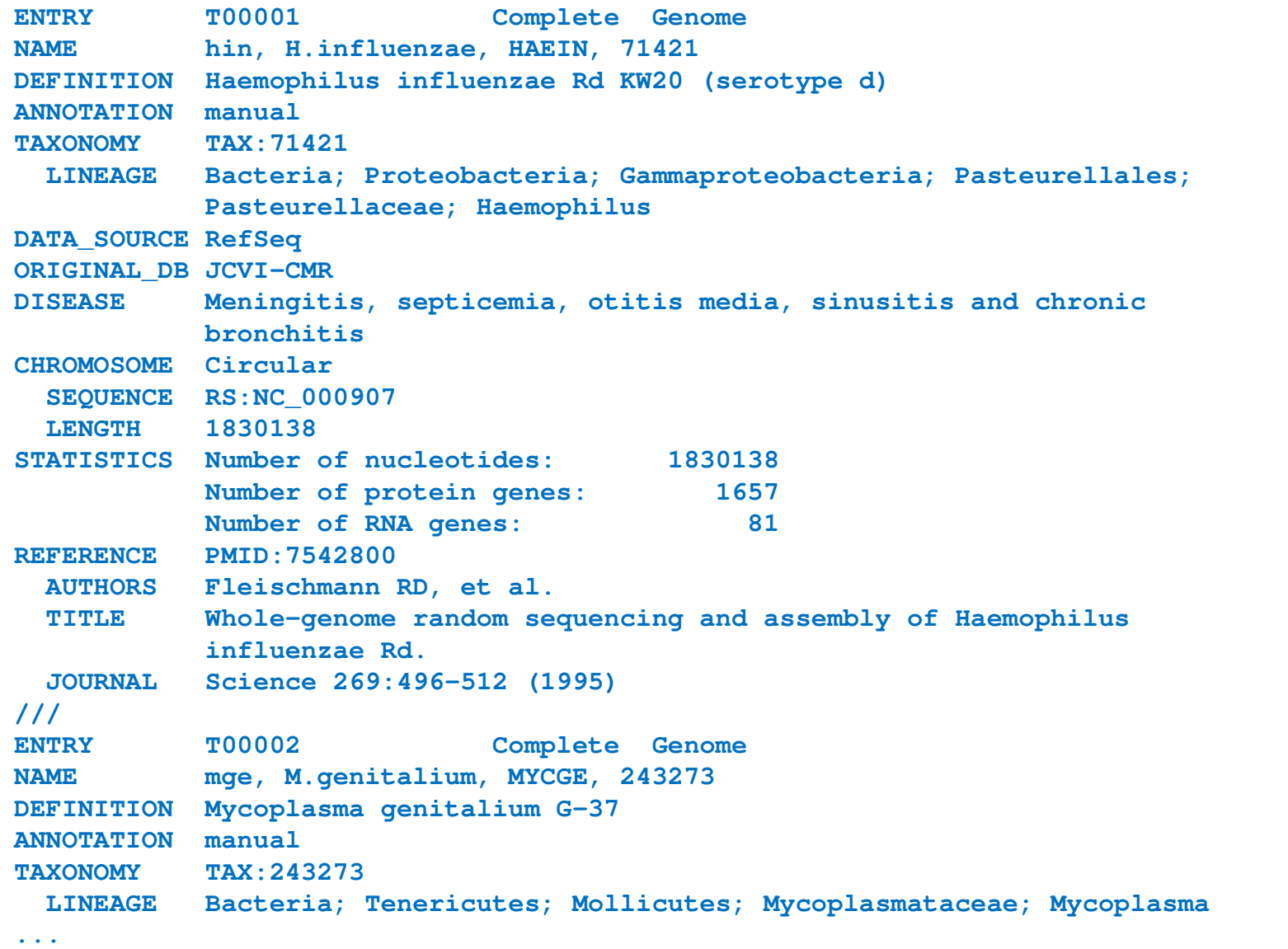

# hin\_ko.txt

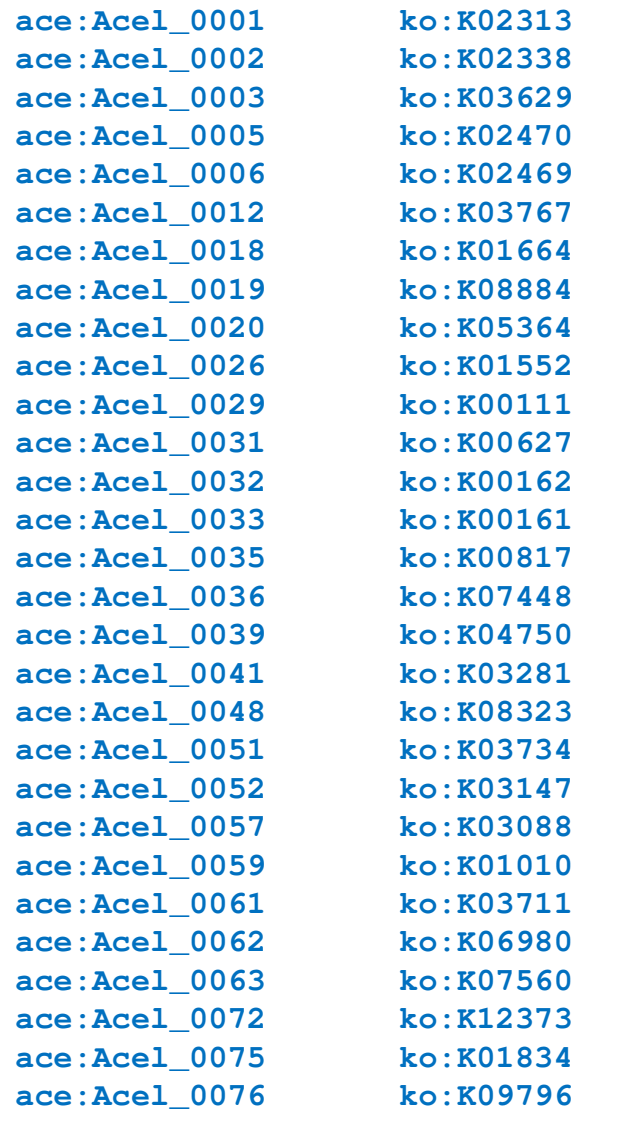

**...**

Designing with Pseudo-Code Comments

# Top down approach

**# Build networks and calc degree # ==============================**

**# Preprocessing# =============**

> **# Print output# ============**

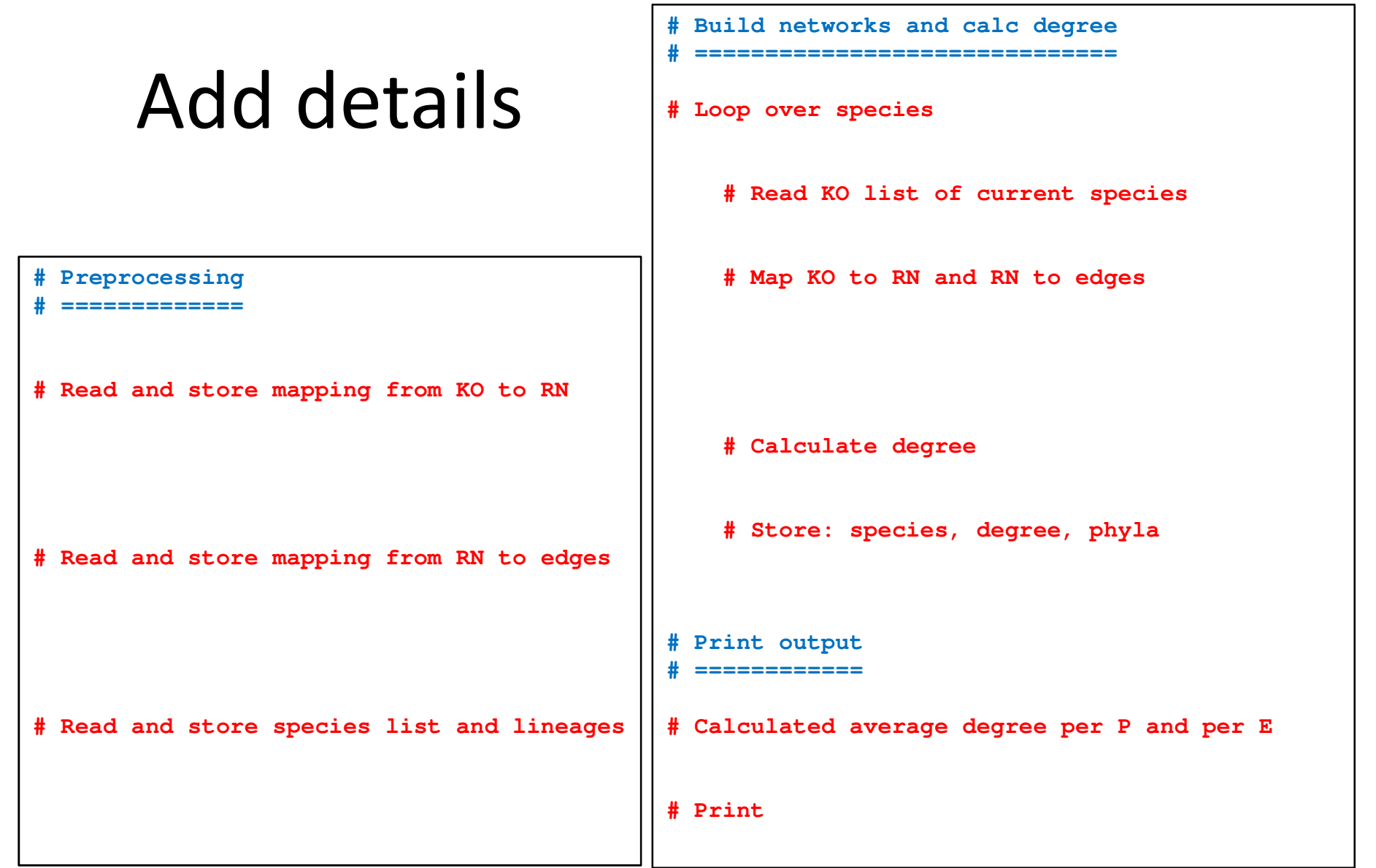

```
# Preprocessing
# =============# Read and store mapping from KO to RN# Read and store mapping from RN to edges# Read and store species list and lineages# Build networks and calc degree
                                           # ==============================# Loop over species# Read KO list of current species# Map KO to RN and RN to edges# -> Here I should have a full network
# -> TBD: What data structure should I use? # Calculate degree# Store: species, degree, phyla
# -> TBD: How do I store results? # Print output
# ============# Calculated average degree per P and per E# PrintAdd notes to self
```

```
Add variables, loops, if-s, function calls
```

```
# Preprocessing
```
**# =============**

```
# Read and store mapping from KO to RNKO_file ='ko.txt'
KO to RN = \{\}
```

```
# Read and store mapping from RN to edgesRN_file ='reaction.txt'
RN to EDGES = \{}
```

```
# Read and store species list and lineagesGenomes_file ='genome.txt'
species_list = []
species_lineage = {}
```

```
# Build networks and calc degree
# ==============================
```

```
# Loop over species
for species in species_list:
```
**# Read KO list of current species**

**# Map KO to RN and RN to edges**

**# -> Here I should have a full network# -> TBD: What data structure should I use?** 

```
# Calculate degree
degree = CalcDegree(network)
```
**# Store: species, degree, phyla# -> TBD: How do I store results?** 

```
# Print output
# ============
```
**# Calculated average degree per P and per E**

**# Print**

#### Start coding small chunks

```
# Preprocessing
```
**# =============**

```
# Read and store mapping from KO to RNKO_file ='ko.txt'
KO to RN = \{\}
```

```
# Read and store mapping from RN to edgesRN_file ='reaction.txt'
RN_to_EDGES = {}
```

```
# Read and store species list and lineagesGenomes_file ='genome.txt'
species_list = []
species_lineage = {}
< LET'S WRITE THIS PART >
```
**# Build networks and calc degree # ==============================**

```
# Loop over species
for species in species_list:
```
**# Read KO list of current species**

**# Map KO to RN and RN to edges**

**# -> Here I should have a full network# -> TBD: What data structure should I use?** 

```
# Calculate degree
degree = CalcDegree(network)
```
**# Store: species, degree, phyla# -> TBD: How do I store results?** 

```
# Print output
# ============
```
**# Calculated average degree per P and per E**

**# Print**

```
# Preprocessing
# =============# Read and store mapping from KO to RNKO_file ='ko.txt'
KO to RN = \{\}# Read and store mapping from RN to edgesRN_file ='reaction.txt'
RN to EDGES = \{\}# Read and store species list and lineagesGenomes_file ='genome.txt'
species_list = []
species_lineage = {}
< LET'S WRITE THIS PART ># ==============================# Loop over species
for species in species_list:# Read KO list of current species# Map KO to RN and RN to edges# -> Here I should have a full network
# -> TBD: What data structure should I use? # Calculate degree
degree = CalcDegree(network)# Store: species, degree, phyla
# -> TBD: How do I store results? # Print output
# ============# Calculated average degree per P and per E# PrintDefine interfaces
```
**# Build networks and calc degree**

#### Computational Representationof Networks

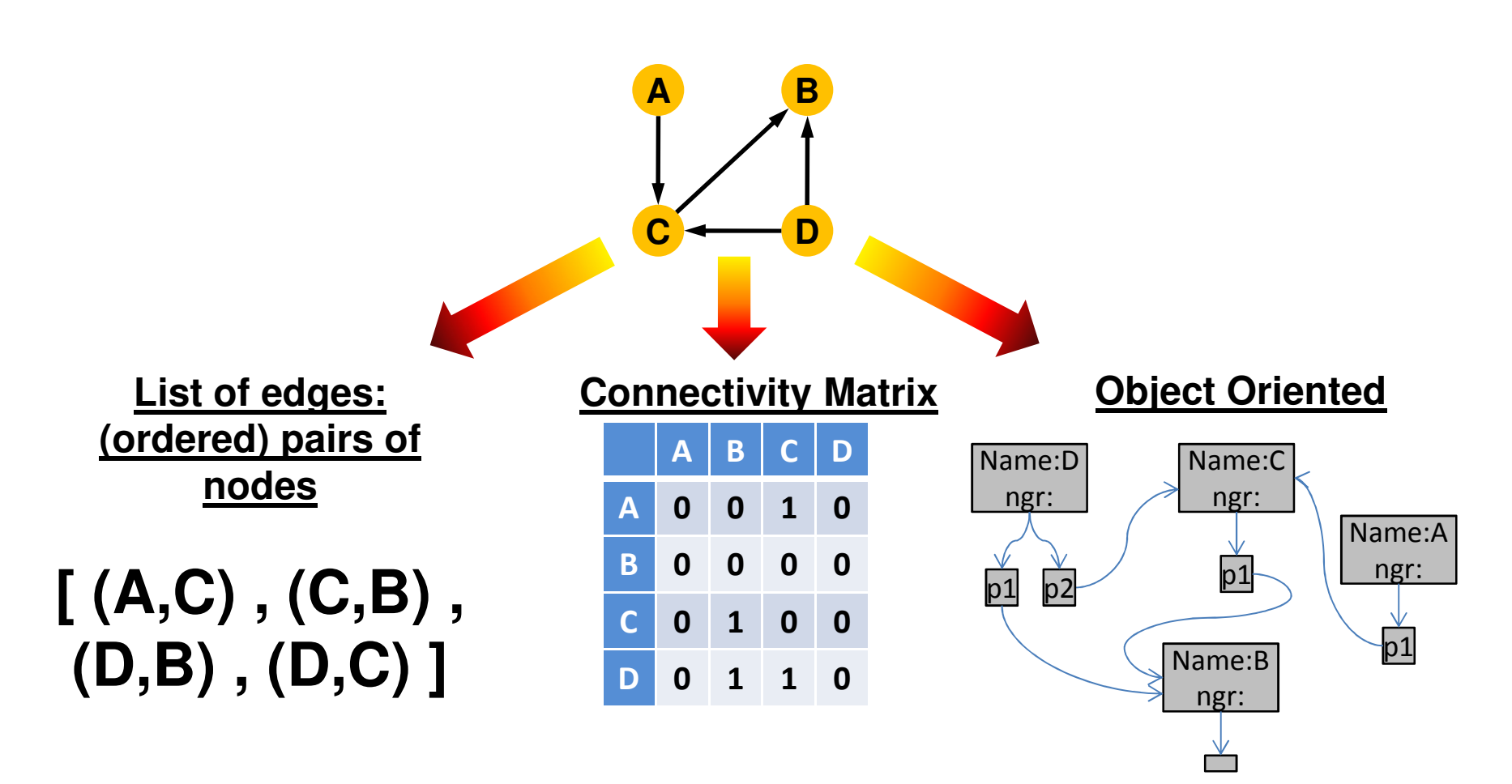

# Final Exam

#### **Two parts:**

- $\mathcal{L}_{\mathcal{A}}$  *The first will focus on the bioinformatics topics covered in class.*
- $\left\vert \cdot \right\rangle$ *The second on programming.*
- **Both parts will comprise very simple and brief** questions to account for the short time allowed for the exam.
- **Open books (basically, any static resource you want is** ok).

## Common Mistakes: Parsimony

**Figure out how many possible Nearest-Neighbor** Interchanges there are on a specific unrooted tree with 8 leaves (that is, the number of competing trees that would be considered in one step of the hill-climbing method using NNIs). Hint: a subtree can be any part of the tree, including a single leaf. Justify your answer.

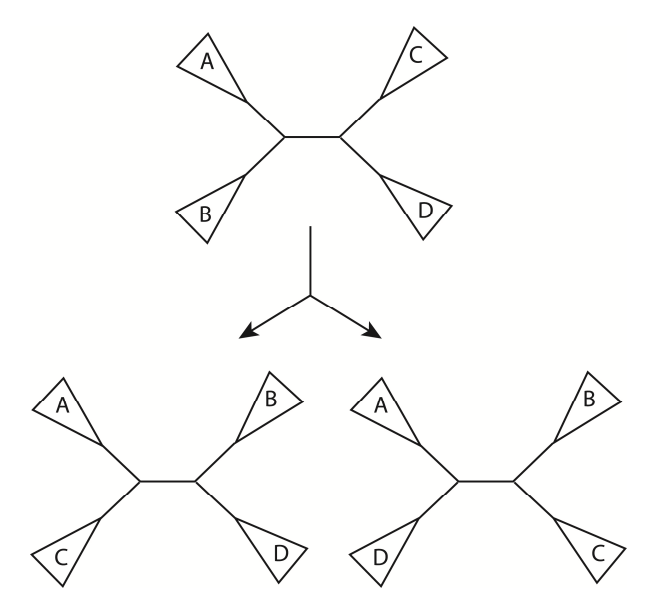

# Common Mistakes: Programming

- Comments !!!
- continue, elif, if ...

```
for items in list:if (…):
do_somethingelse:continue
```

```
if (a > 10):
do_nothingelse:print …
```
**E** Lists vs. Dictionaries

... it's a wrap ... Hope you enjoyed!